#### **МИНОБРНАУКИ РОССИИ ФЕДЕРАЛЬНОЕ ГОСУДАРСТВЕННОЕ БЮДЖЕТНОЕ ОБРАЗОВАТЕЛЬНОЕ УЧРЕЖДЕНИЕ ВЫСШЕГО ОБРАЗОВАНИЯ «ВОРОНЕЖСКИЙ ГОСУДАРСТВЕННЫЙ УНИВЕРСИТЕТ ИНЖЕНЕРНЫХ ТЕХНОЛОГИЙ»**

**УТВЕРЖДАЮ**

Проректор по учебной работе

\_\_\_\_\_\_\_\_\_\_\_\_ Василенко В.Н.

« 25 » мая 2023 г.

 ДОКУМЕНТ ПОДПИСАН ЭЛЕКТРОННОЙ ПОДПИСЬЮ Сертификат: 00A29CA99D98126F4EB57F6F989D713C88 Владелец: Василенко Виталий Николаевич Действителен: с 07.07.2022 до 30.09.2023

## **РАБОЧАЯ ПРОГРАММА ДИСЦИПЛИНЫ**

## **ВВЕДЕНИЕ В ПРОФЕССИОНАЛЬНУЮ ДЕЯТЕЛЬНОСТЬ**

Направление подготовки

**27.03.04 Управление в технических системах**

Направленность (профиль)

**Системы автоматизированного управления**

Квалификация выпускника

**Бакалавр**

#### 1. Цель и задачи дисциплины

Целями освоения дисциплины «Введение в профессиональную деятельность» являются: формирование начальных знаний у обучающихся о структуре и содержании профессиональной подготовки по направлению "Управление в технических системах", а также формирование начальных умений по анализу технологических процессов как объектов управления, выбору средств автоматизации и использованию пакетов математических вычислений для решения практических задач.

#### Задачи дисциплины:

– участие в работах по практическому техническому оснащению рабочих мест, размещению основного и вспомогательного оборудования, средств автоматизации, управления, контроля, диагностики и испытаний;

- участие в разработке технической документации по автоматизации производства и средств его оснашения:

- участие в работах по практическому внедрению на производстве современных методов и средств автоматизации, контроля, измерений, диагностики, испытаний и управления изготовлением продукции.

#### $2.$ планируемых результатов обучения, соотнесенных с Перечень планируемыми результатами освоения образовательной программы

В результате освоения дисциплины в соответствии с предусмотренными компетенциями обучающийся должен:

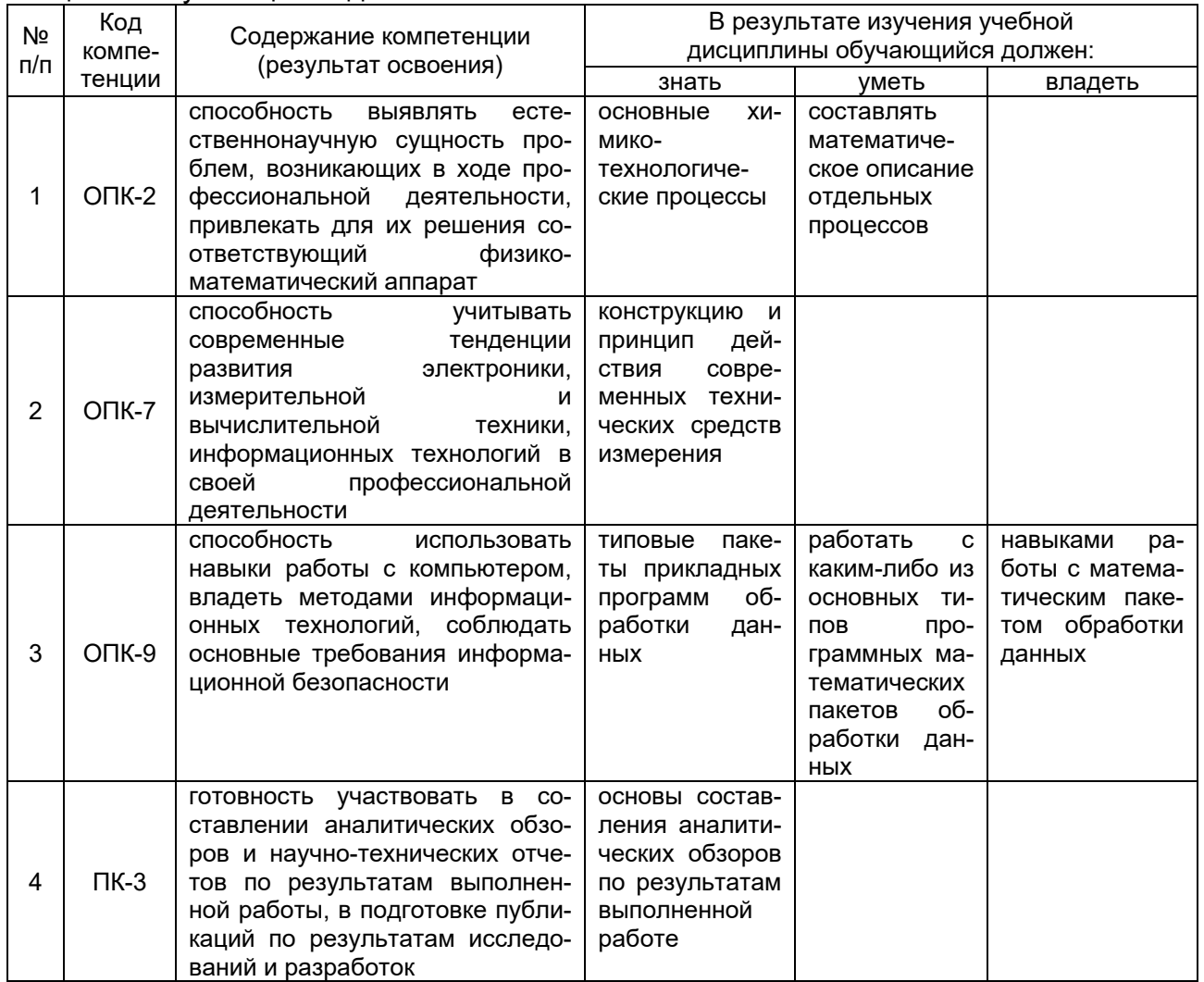

#### **3. Место дисциплины в структуре ОП ВО**

Дисциплина «Введение в профессиональную деятельность» относится к блоку 1 ОП и ее вариативной части – дисциплинам по выбору.

При изучении курса, используются знания таких дисциплин как «Физика», «Математика», «Информатика», «Химия».

Дисциплина является предшествующей для дисциплин: «Технологические процессы и производства», «Теория автоматического управления», «Технические средства автоматизации», «Основы проектирования автоматизированных систем».

#### **4 Объем дисциплины и виды учебной работы**

Общая трудоемкость дисциплины составляет **7** зачетных единиц.

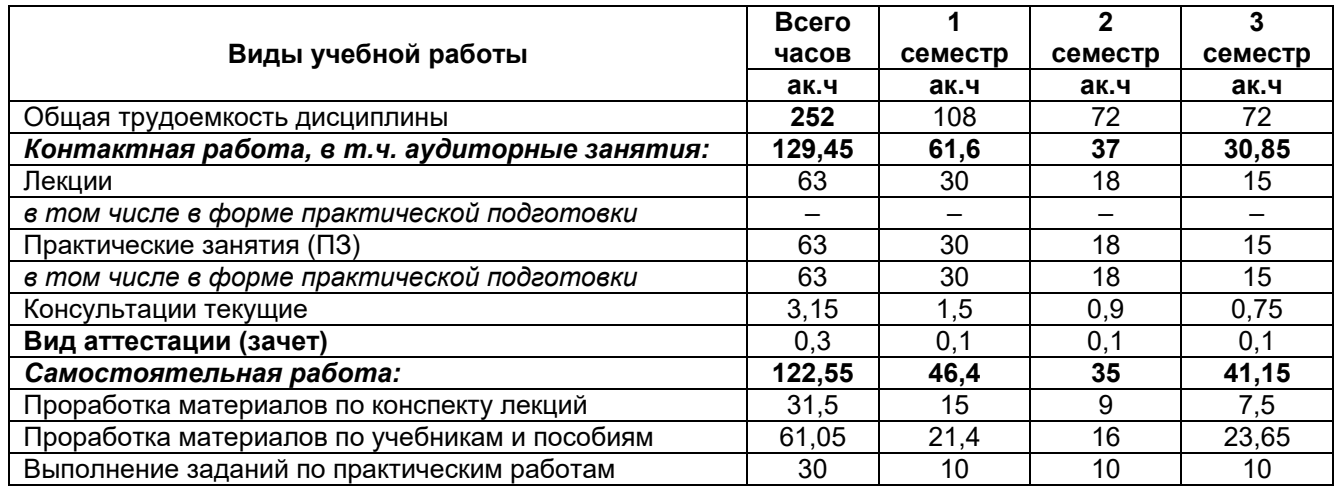

#### **5 Содержание дисциплины, структурированное по темам с указанием количества академических часов и видов учебных занятий**

#### **5.1 Содержание разделов дисциплины**

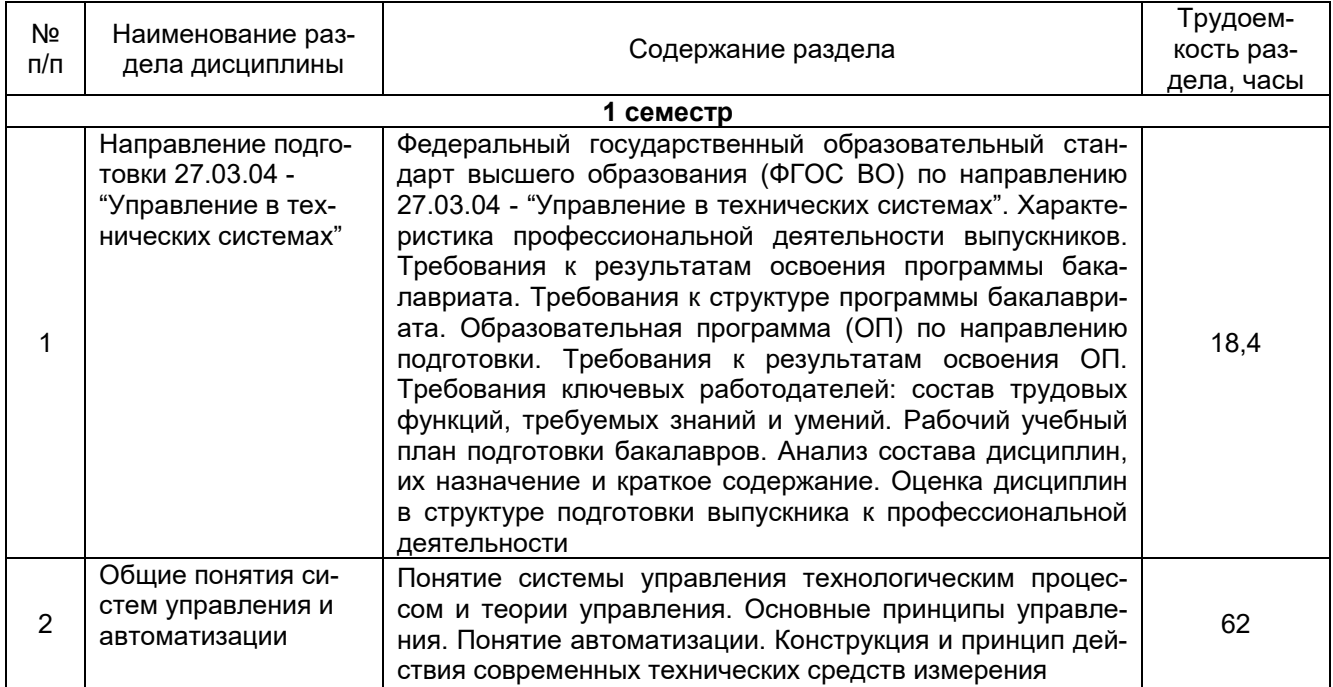

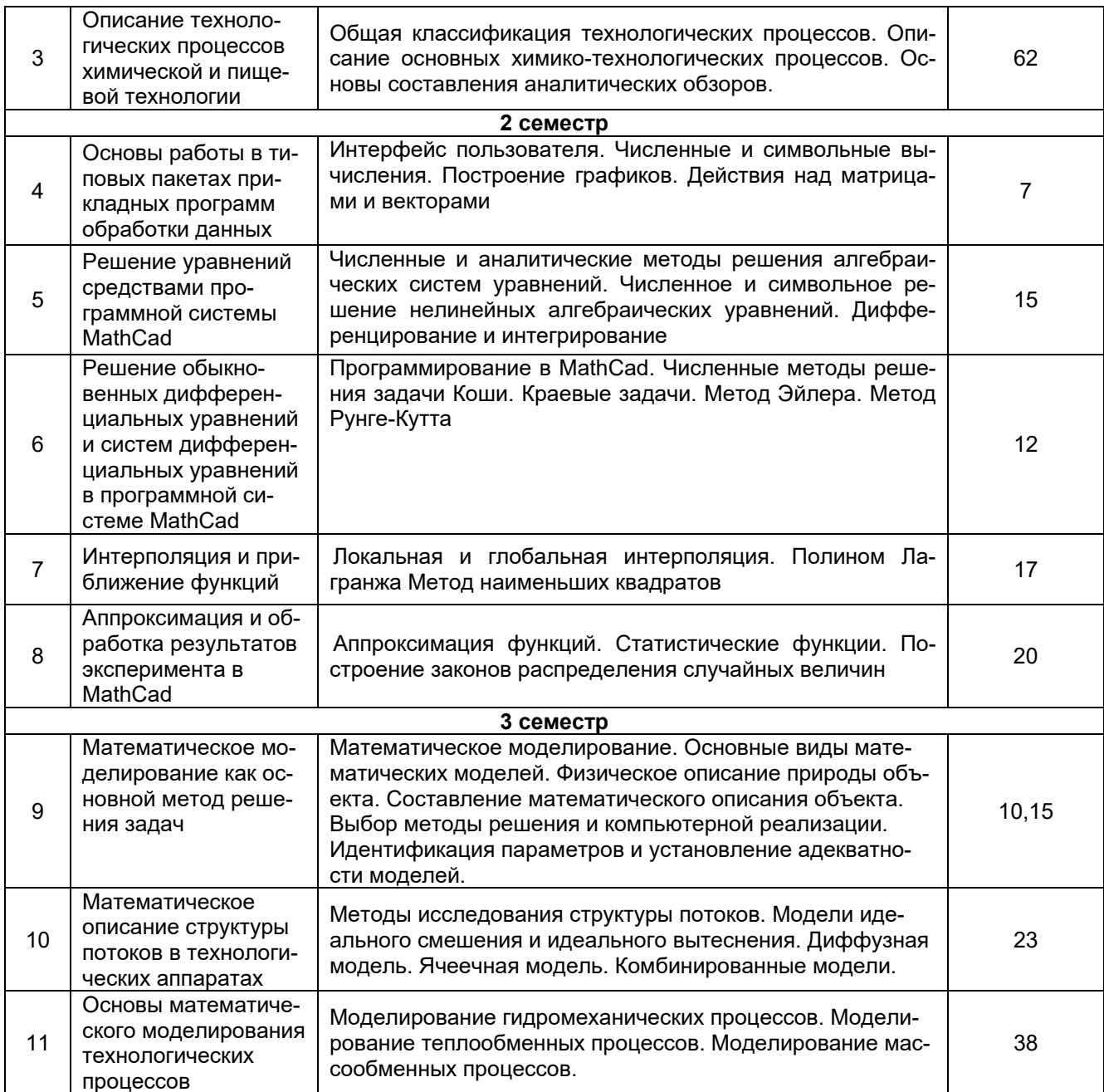

## 5.2 Разделы дисциплины и виды занятий

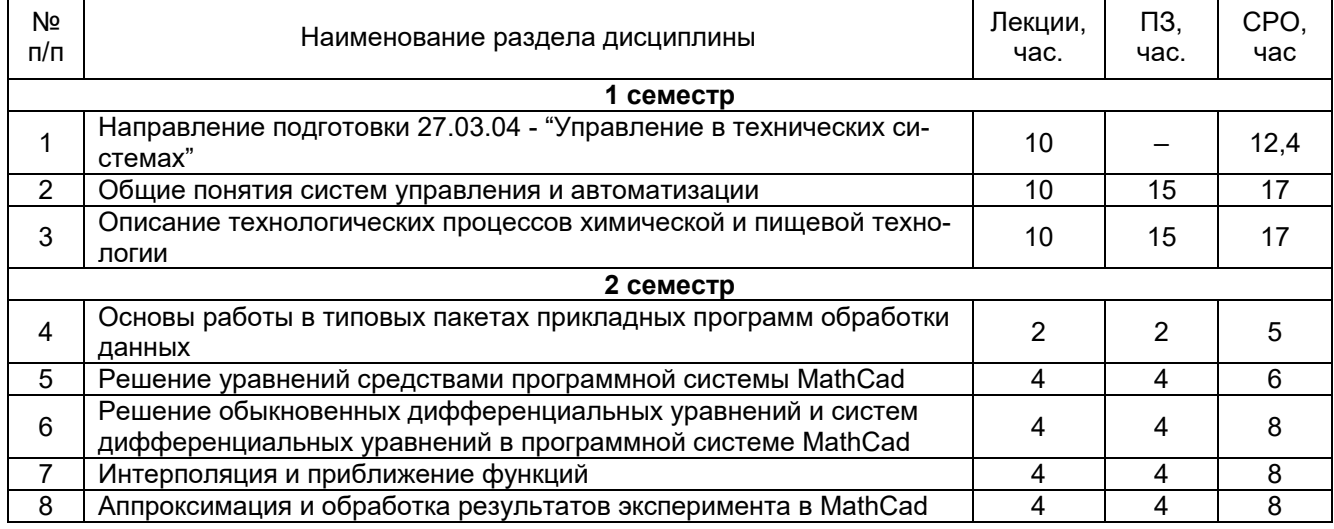

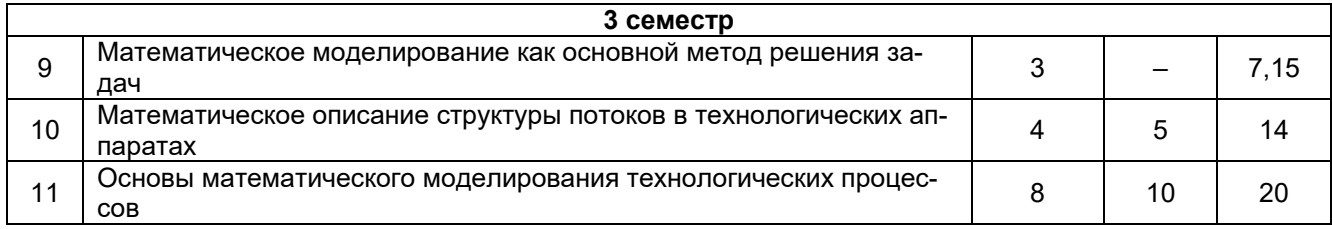

### 5.2.1 Лекции

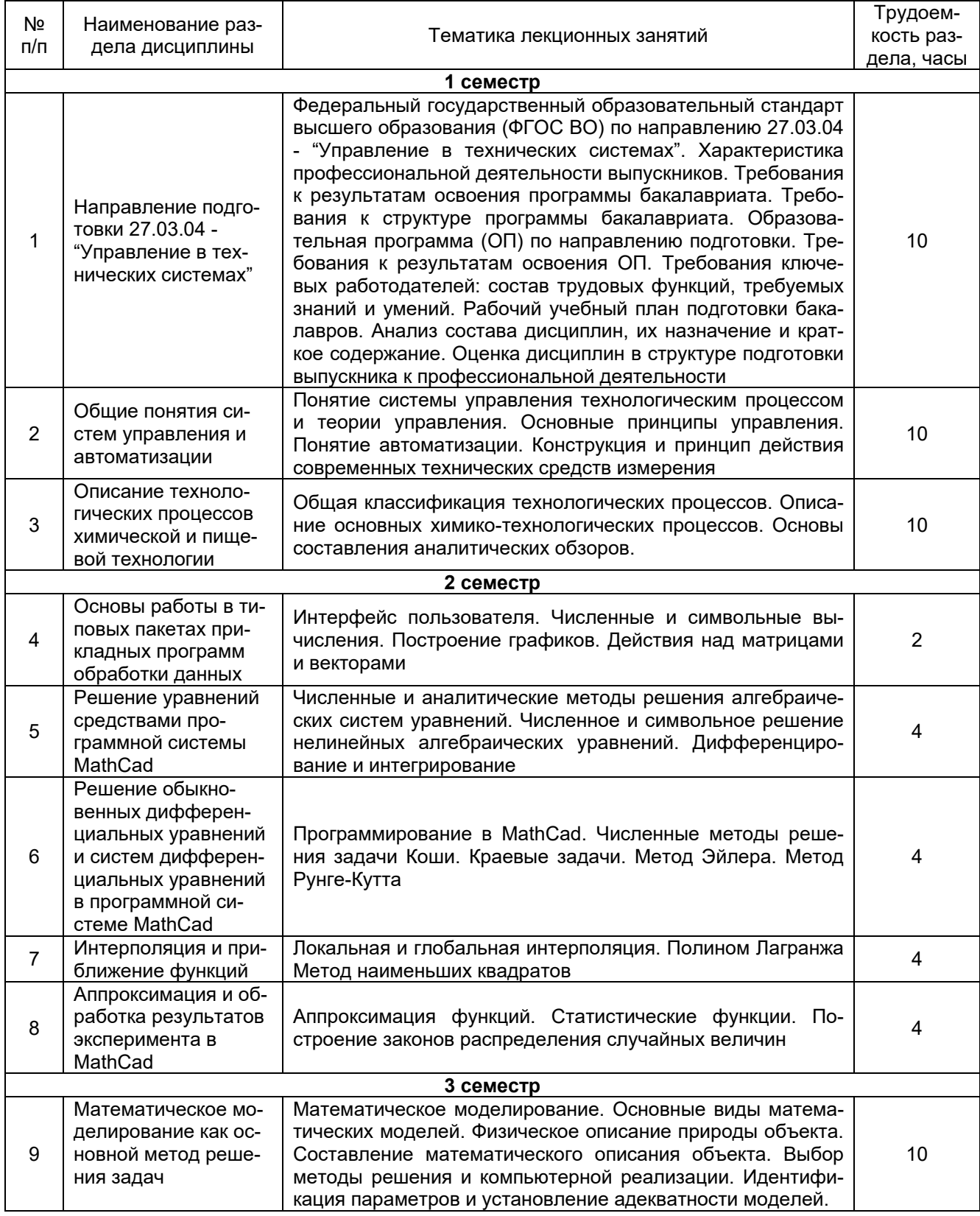

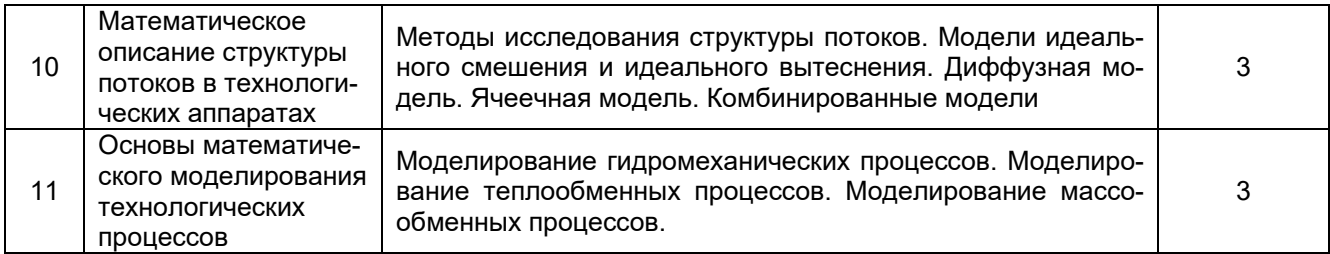

## 5.2.2 Практические занятия

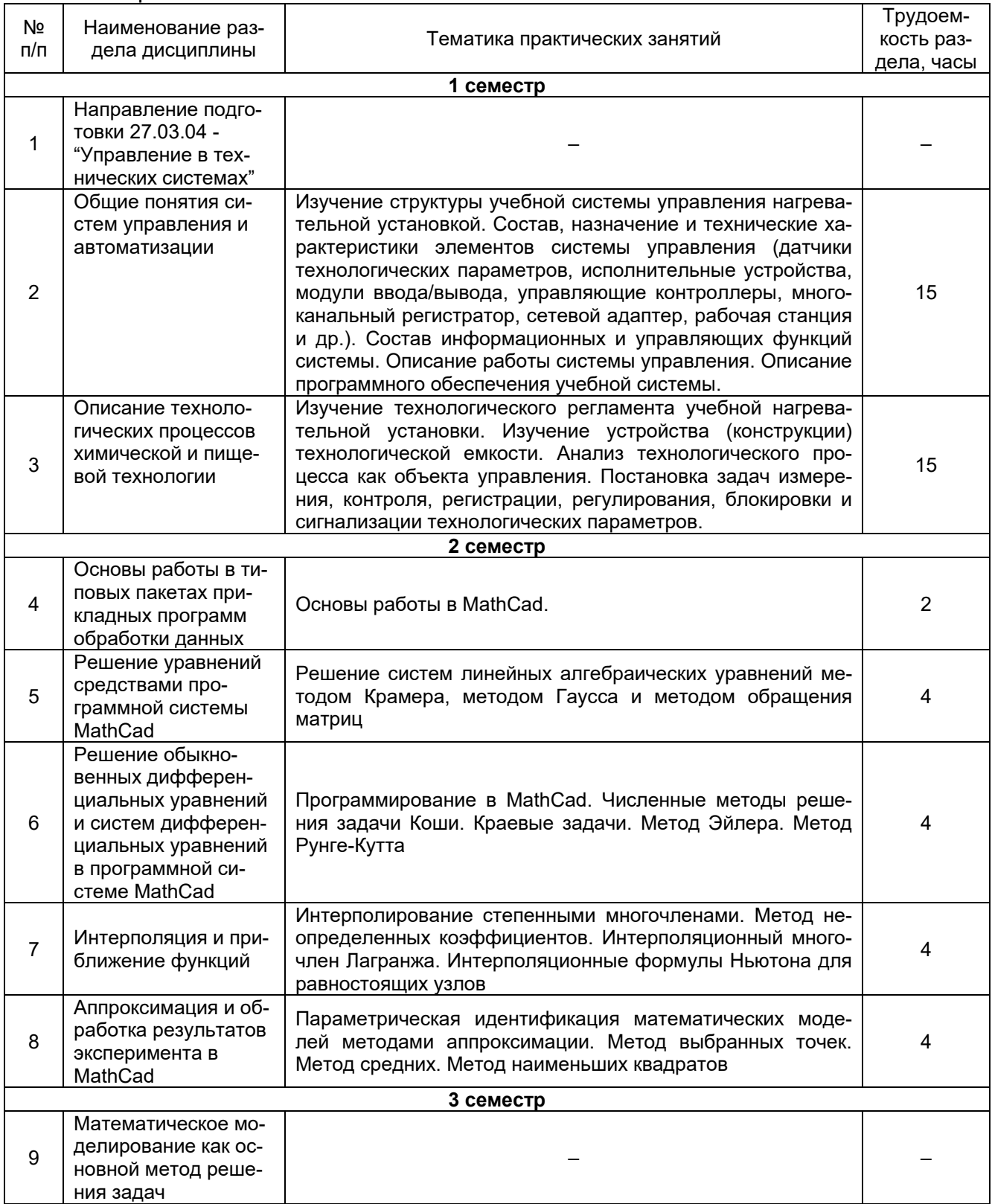

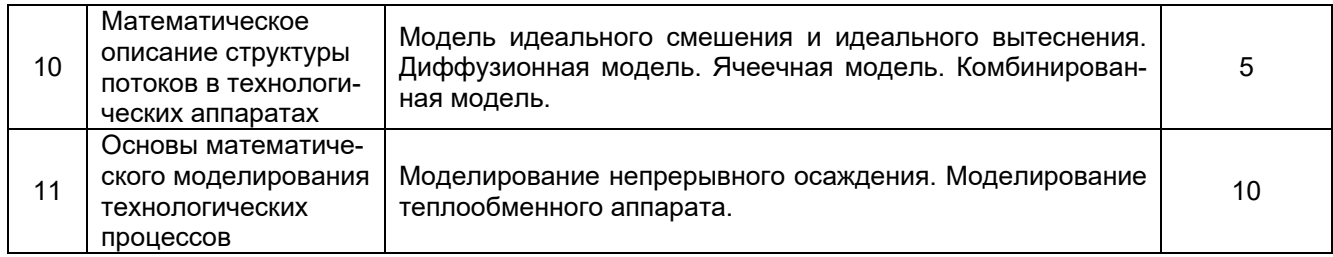

## 5.2.3 Лабораторный практикум - не предусмотрен

## 5.2.4 Самостоятельная работа обучающихся (СРО)

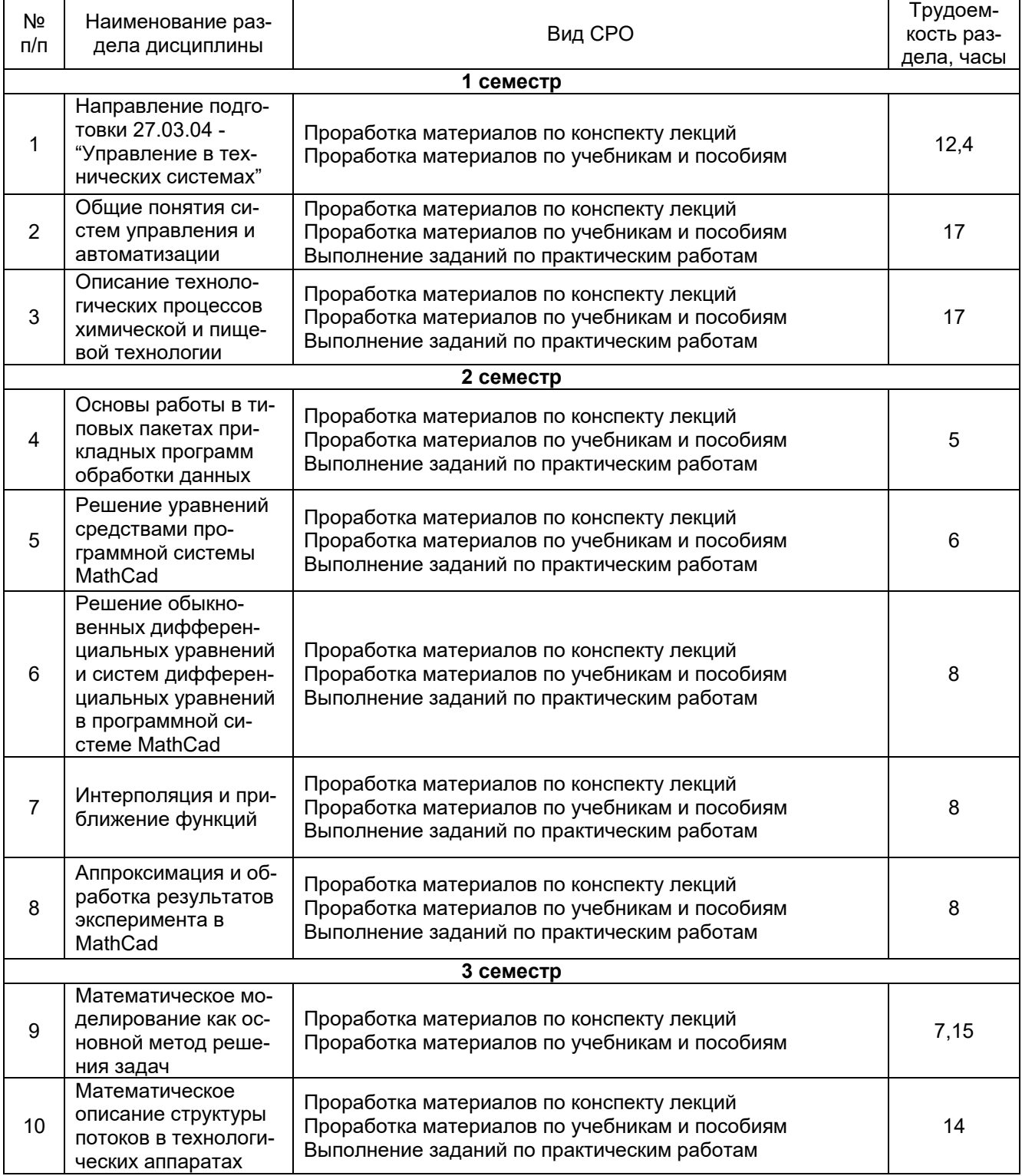

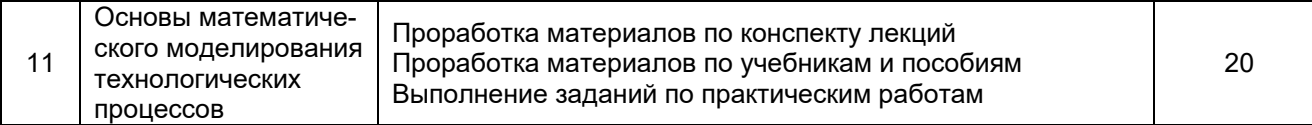

#### **6 Учебно-методическое и информационное обеспечение дисциплины (модуля)**

#### **6.1 Основная литература**

Введение в профессиональную деятельность : учебное пособие / В. С. Кудряшов, М. В. Алексеев, А. В. Иванов, А. А. Гайдин. — Воронеж : ВГУИТ, 2015. — 155 с. — ISBN 978-5-00032-143-0. — Текст : электронный // Лань : электронно-библиотечная система. — URL:<https://e.lanbook.com/book/76240>

Смирнов, Ю. А. Технические средства автоматизации и управления : учебное пособие для вузов / Ю. А. Смирнов. — 4-е изд. стер. — Санкт-Петербург : Лань, 2021. — 456 с. — ISBN 978-5-8114-8290-0. — Текст : электронный // Лань : электроннобиблиотечная система. — URL:<https://e.lanbook.com/book/174286>

Сажин, С. Г. 1111Средства автоматического контроля технологических параметров : учебник / С. Г. Сажин. — Санкт-Петербург : Лань, 2022. — 368 с. — ISBN 978-5- 8114-1644-8. — Текст : электронный // Лань : электронно-библиотечная система. — URL:<https://e.lanbook.com/book/211655>

#### **6.2 Дополнительная литература:**

Гаврилов, А. Н. Системы управления химико-технологическими процессами. В 2 ч. Ч. 1 [Текст] : учеб. пособие / А. Н. Гаврилов, Ю. В. Пятаков. Воронеж. гос. унив. инж. техн. –Воронеж : ВГУИТ, 2014. –220 с.

Гаврилов, А. Н. Системы управления химико-технологическими процессами. В 2 ч. Ч. 2 [Текст] : учеб. пособие / А. Н. Гаврилов, Ю. В. Пятаков. Воронеж. гос. унив. инж. техн. –Воронеж : ВГУИТ, 2014. –204 с.

#### **6.3 Перечень учебно-методического обеспечения для самостоятельной работы обучающихся**

Методические указания для обучающихся по освоению дисциплин (модулей) в ФГБОУ ВО ВГУИТ [Электронный ресурс] : методические указания для обучающихся на всех уровнях высшего образования / Воронеж. гос. ун-т инж. технол.; сост. М. М. Данылив, Р. Н. Плотникова; ВГУИТ. - Воронеж : ВГУИТ, 2016. – [ЭИ]. – Режим доступа : [http://biblos.vsuet.ru/ProtectedView/Book/ViewBook/2488.](http://biblos.vsuet.ru/MegaPro/Web/SearchResult/MarcFormat/100813) - Загл. с экрана

#### **6.4 Перечень ресурсов информационно-телекоммуникационной сети «Интернет», необходимых для освоения дисциплины (модуля)**

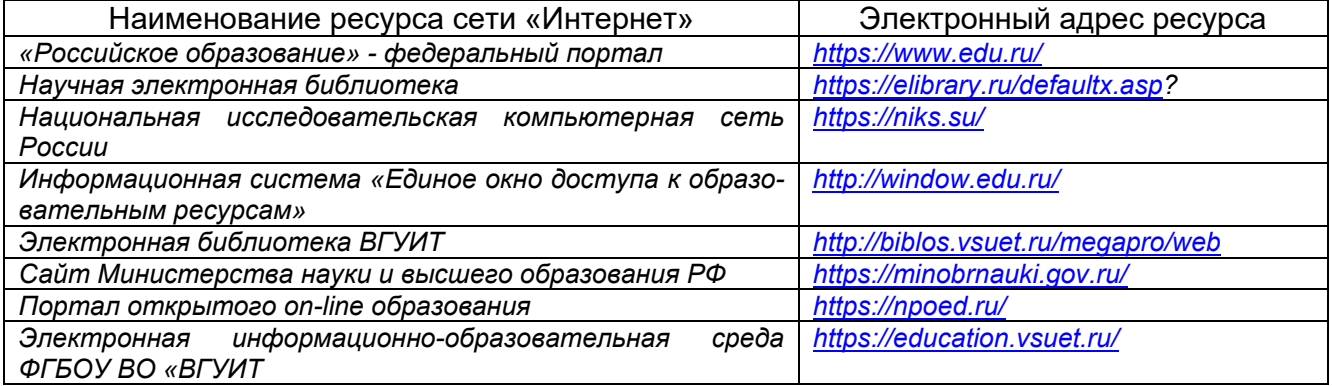

#### **6.5 Методические указания для обучающихся по освоению дисциплины (модуля)**

Основы работы в программной системе MathCad : метод. указания к лабораторной работе / Е. А. Шипилова, Е. А. Хромых, И. А. Хаустов. Воронеж : ВГУИТ, 2011. – 18 с.

Решение уравнений средствами программной системы MathCad : метод. указания к лабораторной работе / Е. А. Шипилова, Е. А. Хромых, И. А. Хаустов. Воронеж : ВГУ-ИТ, 2011. – 22 с.

Решение обыкновенных дифференциальных уравнений и систем дифференциальных уравнений в программной системе MathCad : метод. указания к лабораторной работе / Е. А. Шипилова, Е. А. Хромых, И. А. Хаустов. Воронеж : ВГУИТ, 2011. – 24 с.

Интерполяция и приближение функций : метод. указания к лабораторной работе / Е. А. Шипилова, Е. А. Хромых, И. А. Хаустов. Воронеж : ВГУИТ, 2011. – 22 с.

Аппроксимация и обработка результатов эксперимента в MathCad : метод. указания к лабораторной работе / Е. А. Шипилова, Е. А. Хромых, И. А. Хаустов. Воронеж : ВГУИТ, 2011. – 26 с.

Реализация математических вычислений в программной системе MathCad : метод. указания к контрольной работе / Е. А. Шипилова, Е. А. Хромых, И. А. Хаустов. Воронеж : ВГУИТ, 2011. – 36 с.

**6.6 Перечень информационных технологий, используемых при осуществлении образовательного процесса по дисциплине (модулю), включая перечень программного обеспечения и информационных справочных систем**

При изучении дисциплины используется программное обеспечение, современные профессиональные базы данных и информационные справочные системы: ЭИОС университета, в том числе на базе программной платформы «Среда электронного обучения 3KL».

**При освоении дисциплины используется лицензионное и открытое программное обеспечение**

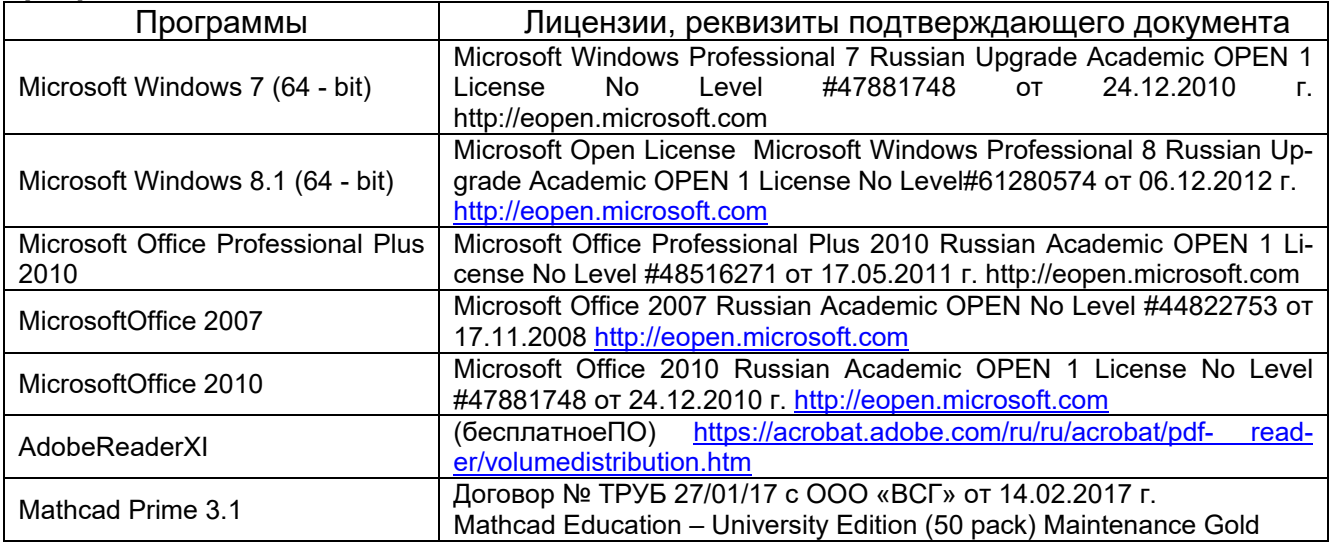

#### **7 Материально-техническое обеспечение дисциплины**

**Учебная аудитория № 405** для проведения занятий лекционного типа, лабораторных и практических занятий, занятий семинарского типа, курсового проектирования (выполнения курсовых работ), групповых и индивидуальных консультаций, текущего контроля и промежуточной аттестации

Комплект мебели для учебного процесса. Проектор Epson EB-X41.

**Учебная аудитория № 309б** для проведения занятий лекционного типа, лабораторных и практических занятий, занятий семинарского типа, курсового проектирования (выполнения курсовых работ), групповых и индивидуальных консультаций, текущего контроля и промежуточной аттестации

Комплект мебели для учебного процесса.

Рабочие станции (IntelCore i5 – 8400) – 14 шт., мультимедийный проектор с аудиоподдержкой, экран.

Допускается использование других аудиторий в соответствии с расписанием учебных занятий и оснащенных соответствующим материально-техническим или программным обеспечением.

#### **8 Оценочные материалы для промежуточной аттестации обучающихся по дисциплине**

8.1 **Оценочные материалы** (ОМ) для дисциплины включают в себя:

- перечень компетенций с указанием этапов их формирования в процессе освоения образовательной программы;

- описание показателей и критериев оценивания компетенций на различных этапах их формирования, описание шкал оценивания;

- типовые контрольные задания или иные материалы, необходимые для оценки знаний, умений, навыков и (или) опыта деятельности, характеризующих этапы формирования компетенций в процессе освоения образовательной программы;

- методические материалы, определяющие процедуры оценивания знаний, умений, навыков и (или) опыта деятельности, характеризующих этапы формирования компетенций.

8.2 Для каждого результата обучения по дисциплине (модулю) определяются показатели и критерии оценивания сформированности компетенций на различных этапах их формирования, шкалы и процедуры оценивания.

ОМ входят в состав рабочей программы дисциплины (модуля) **в виде приложения.**

Оценочные материалы формируются в соответствии с П ВГУИТ «Положение об оценочных материалах».

Документ составлен в соответствии с требованиями ФГОС ВО по направлению **27.03.04 Управление в технических системах** и профилю подготовки **Системы автоматизированного управления**.

## **ВВЕДЕНИЕ В ПРОФЕССИОНАЛЬНУЮ ДЕЯТЕЛЬНОСТЬ**

по дисциплине

## **ОЦЕНОЧНЫЕ МАТЕРИАЛЫ ДЛЯ ПРОМЕЖУТОЧНОЙ АТТЕСТАЦИИ**

## 1 Перечень компетенций с указанием этапов их формирования

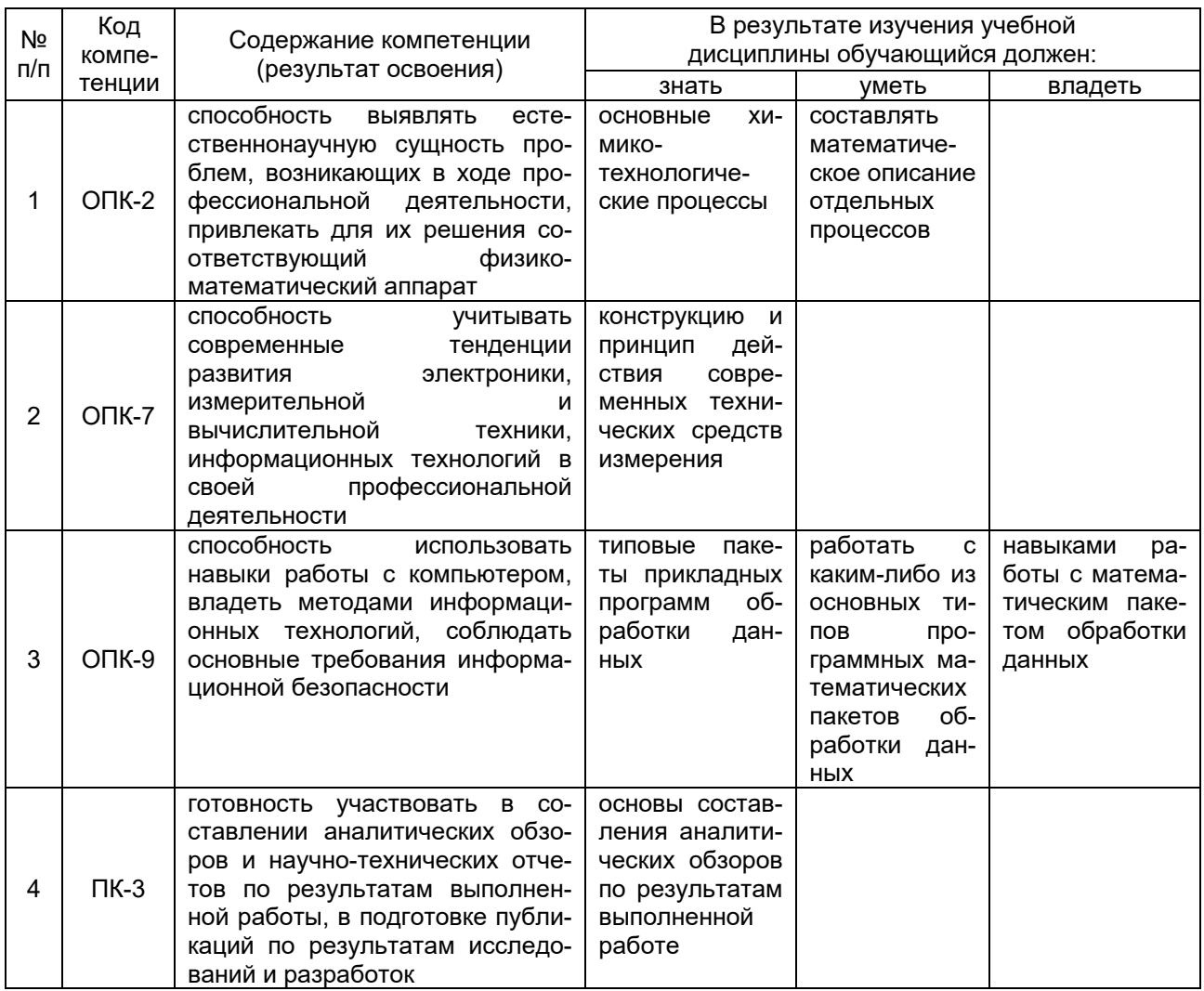

## 2 Паспорт оценочных материалов по дисциплине

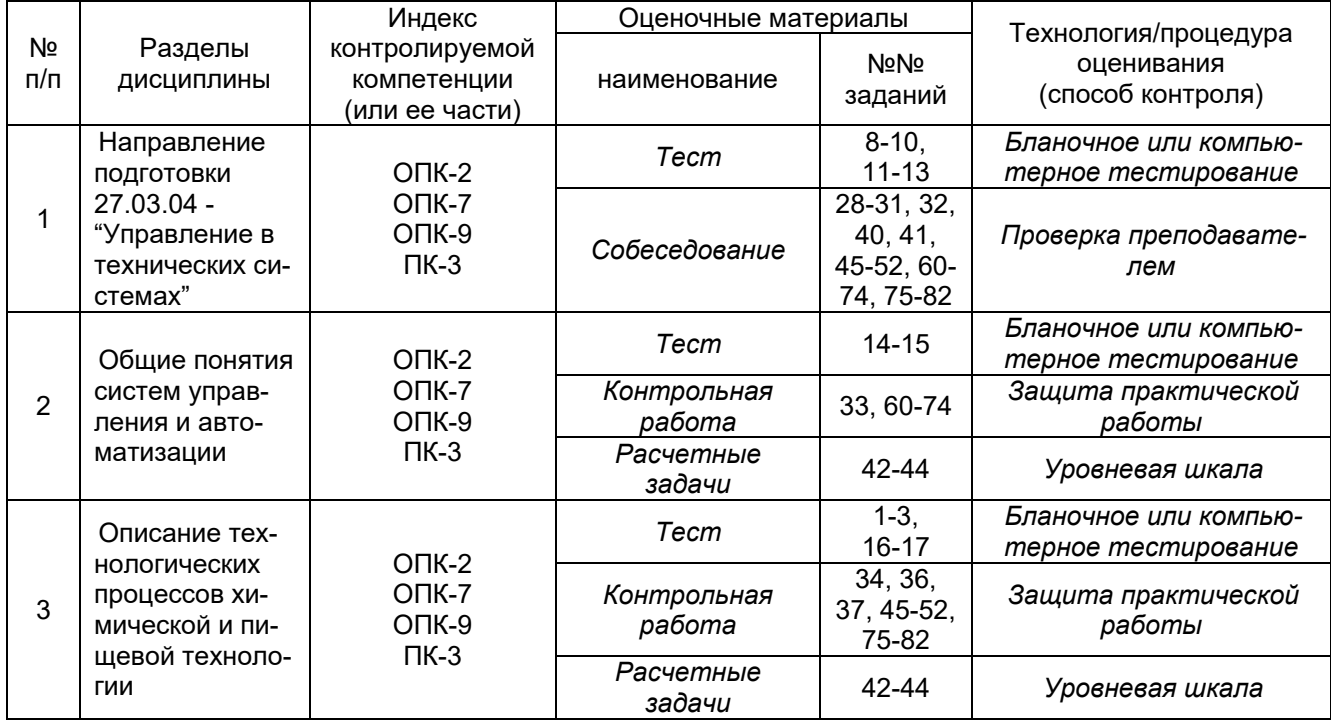

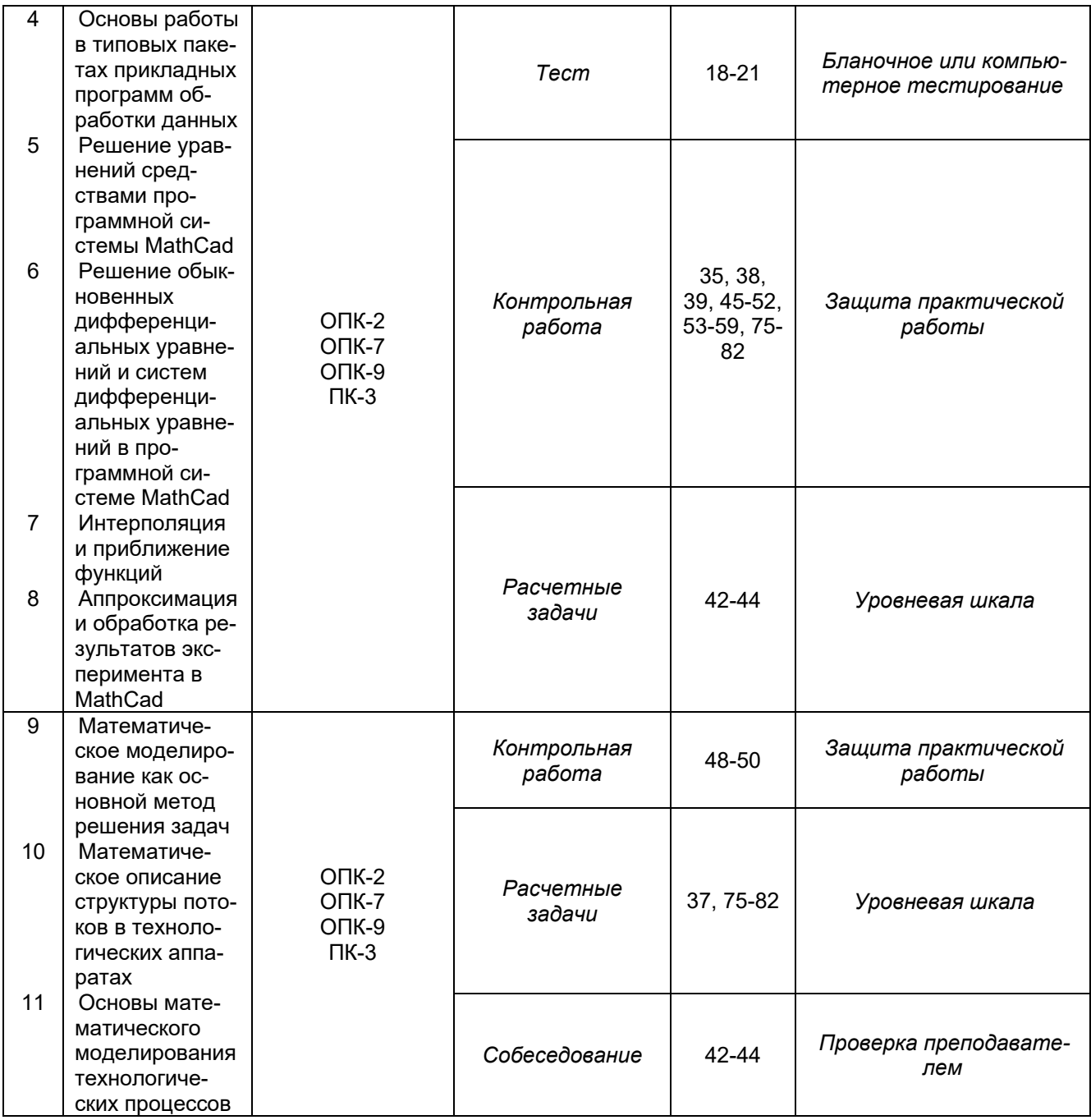

#### 3. Оценочные материалы для промежуточной аттестации.

#### Типовые контрольные задания или иные материалы, необходимые для оценки знаний, умений, навыков и (или) опыта деятельности, характеризующих этапы формирования компетенций в процессе освоения образовательной программы

Аттестация обучающегося по дисциплине проводится в форме тестирования (или письменного ответа или выполнения расчетно-графической (практической) работы или решения контрольных задач и т.п.) и предусматривает возможность последующего собеседования (зачета, экзамена).

Каждый вариант теста включает 20 контрольных заданий, из них:

- 12 контрольных заданий на проверку знаний;
- 5 контрольных заданий на проверку умений;
- Зконтрольных заданий на проверку навыков;

Или

Каждый билет включает 3 контрольных вопросов (задач), из них:

- 1 контрольный вопрос на проверку знаний;
- 1 контрольный вопрос на проверку умений;
- 1 контрольная задача на проверку навыков.

#### 3.1 Тесты (тестовые задания)

#### 3.1.1 Шифр и наименование компетенции

ОПК-2 способность выявлять естественнонаучную сущность проблем, возникающих в ходе профессиональной деятельности, привлекать для их решения соответствующий физико-математический аппарат

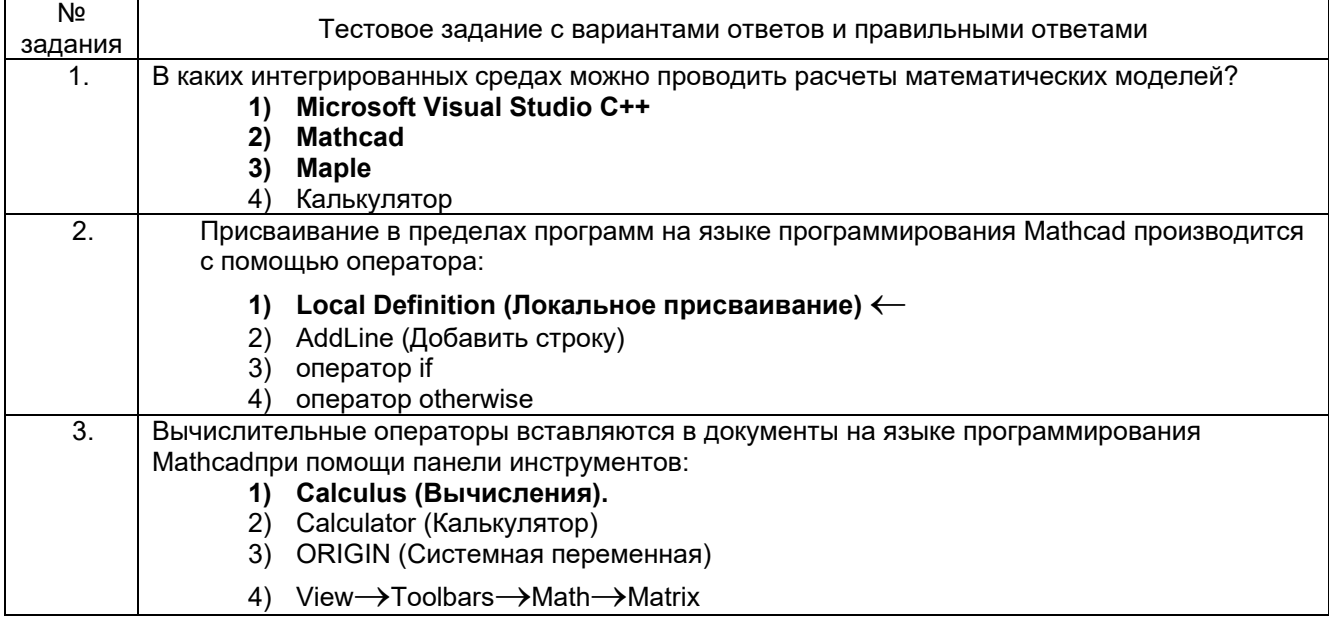

#### 3.1.2 Шифр и наименование компетенции

ОПК-7 способность учитывать современные тенденции развития электроники, измерительной и вычислительной техники, информационных технологий в своей профессиональной деятельности

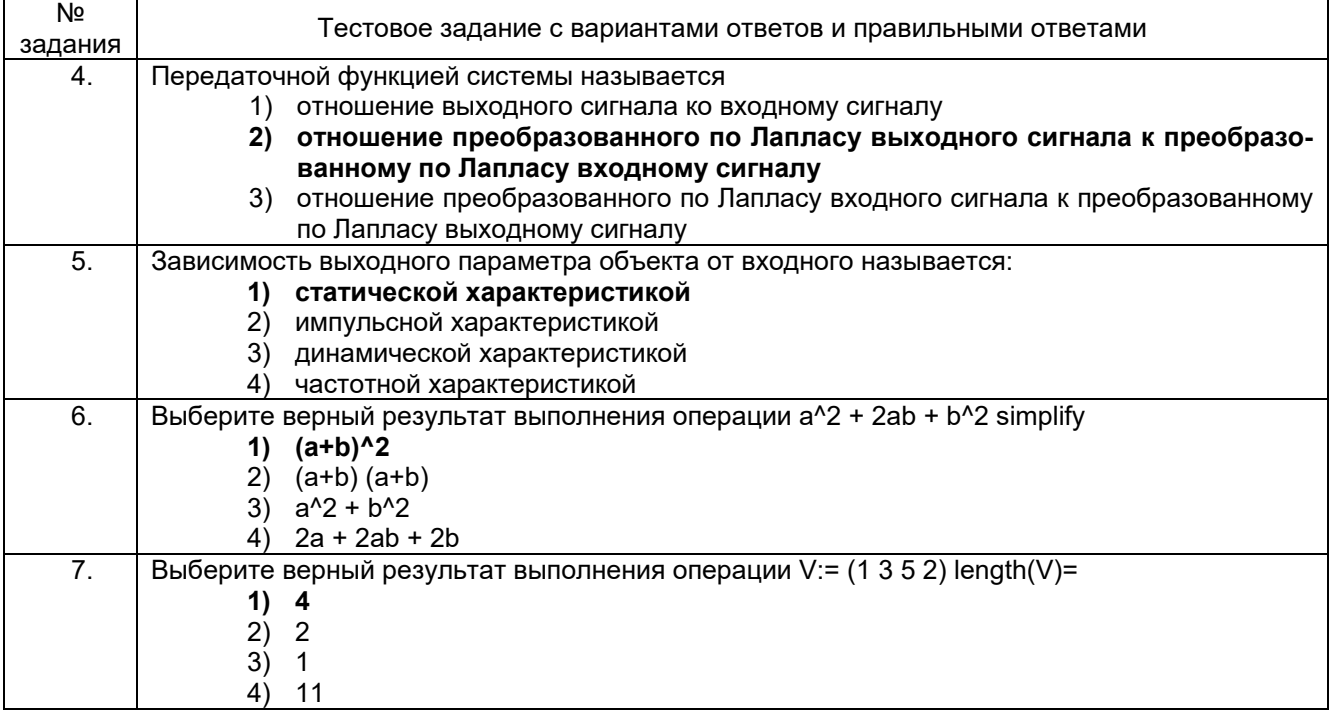

#### 3.1.3 Шифр и наименование компетенции

ОПК-9 способность использовать навыки работы с компьютером, владеть методами информационных технологий, соблюдать основные требования информационной безопасности

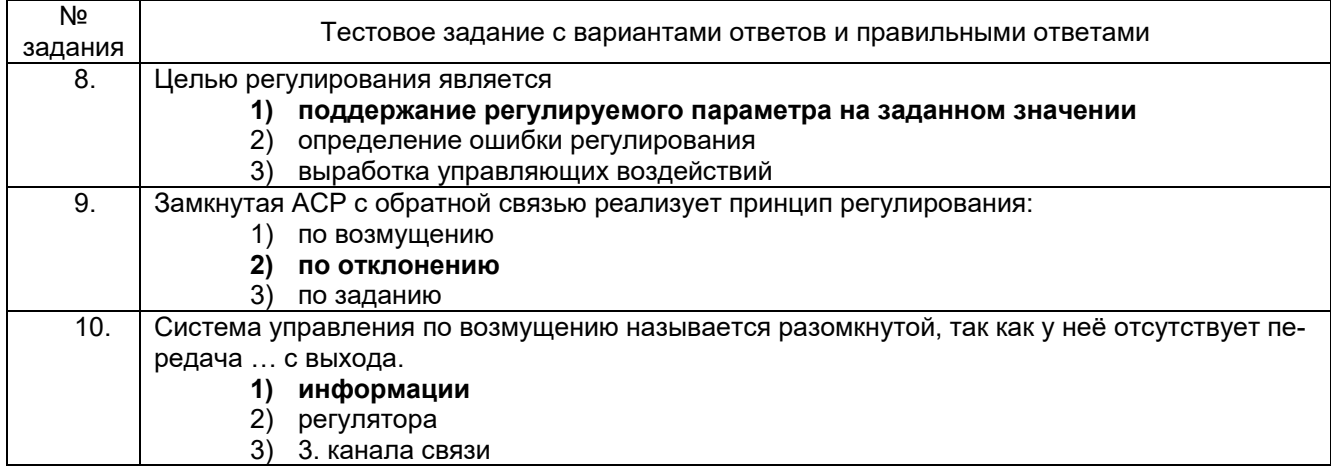

#### 3.1.4 Шифр и наименование компетенции

ПК-3 готовность участвовать в составлении аналитических обзоров и научнотехнических отчетов по результатам выполненной работы, в подготовке публикаций по результатам исследований и разработок

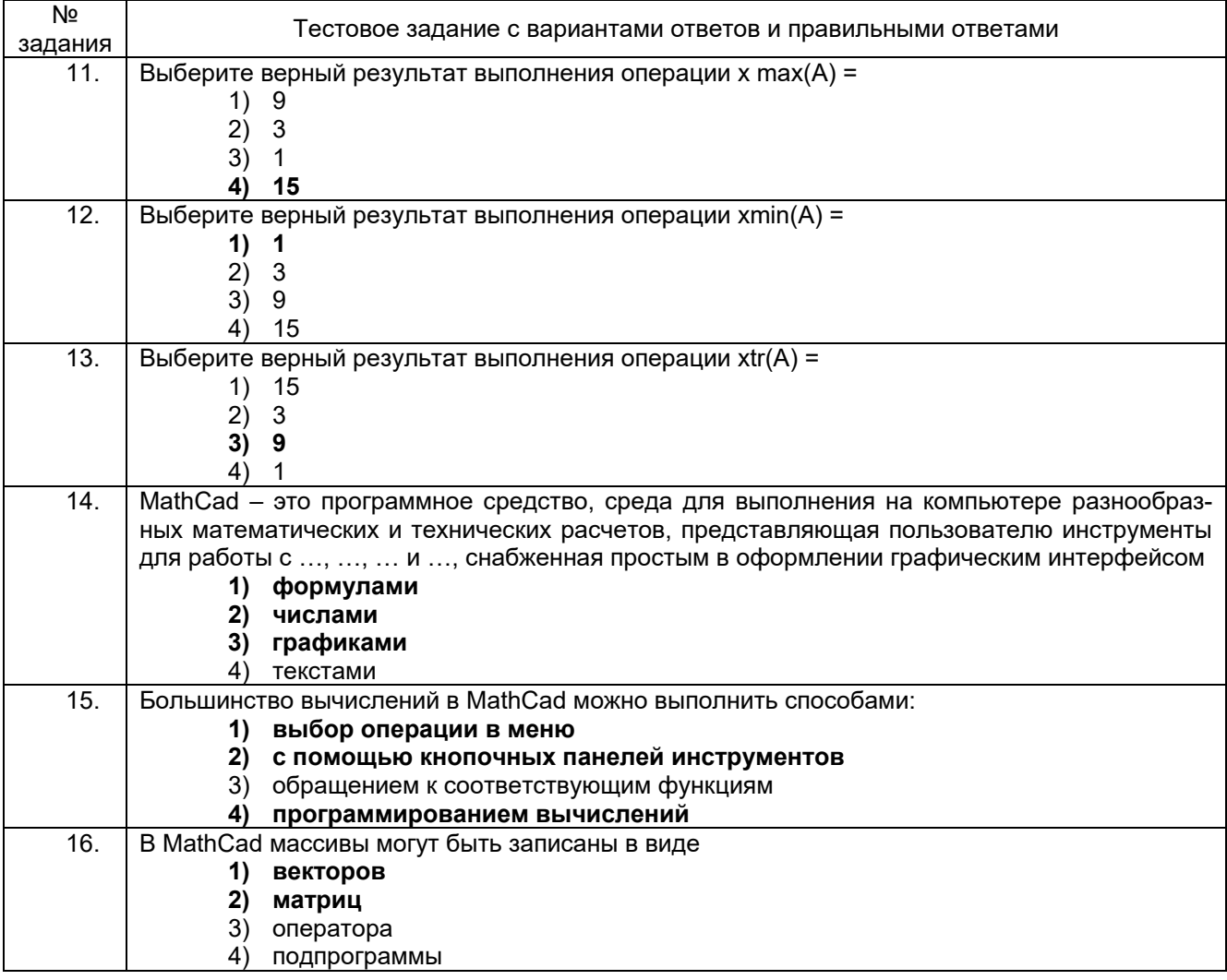

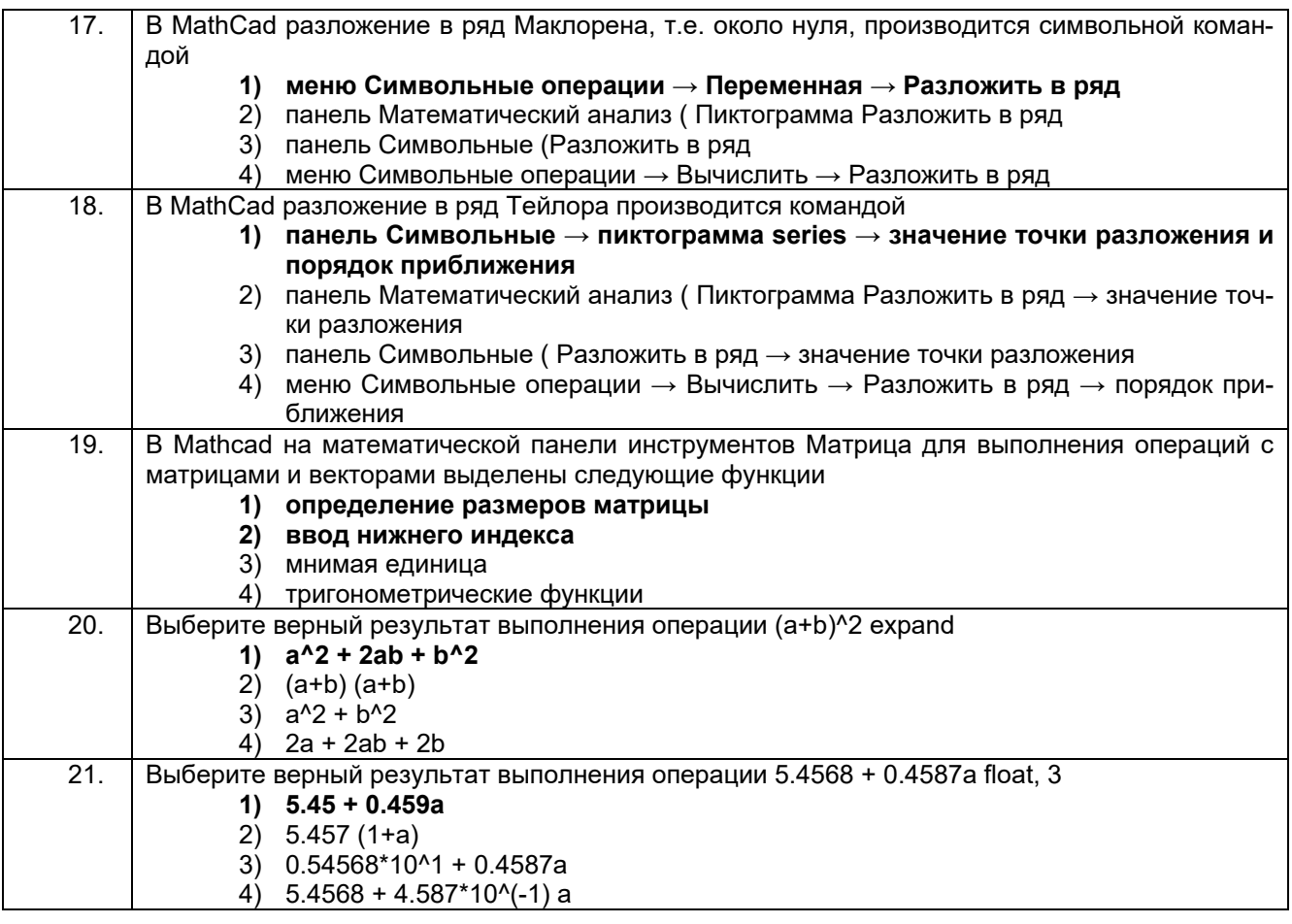

#### 3.2. Контрольная работа

#### 3.2.1 Шифр и наименование компетенции

ОПК-2 способность выявлять естественнонаучную сущность проблем, возникающих в ходе профессиональной деятельности, привлекать для их решения соответствующий физико-математический аппарат

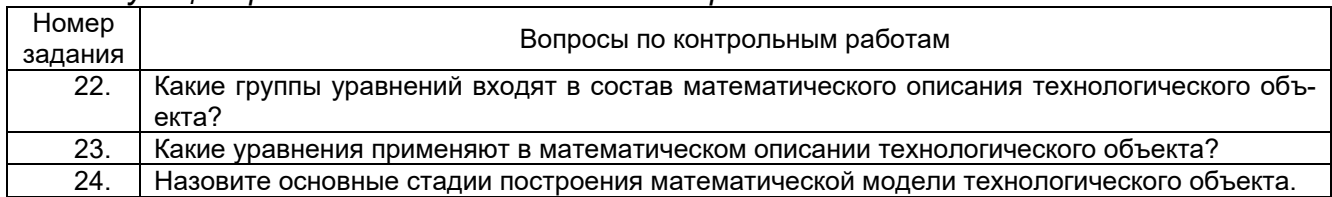

#### 3.2.2 Шифр и наименование компетенции

ОПК-7 способность учитывать современные тенденции развития электроники, измерительной и вычислительной техники, информационных технологий в своей профессиональной деятельности

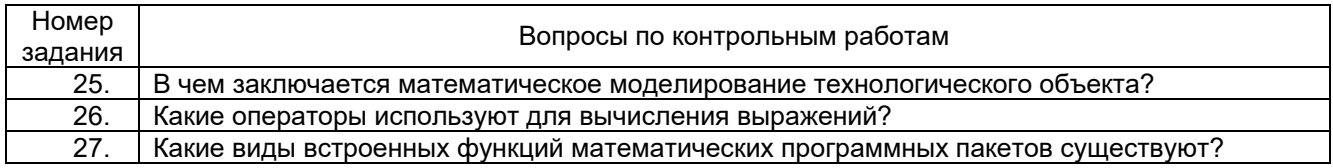

#### 3.2.3 Шифр и наименование компетенции

ОПК-9 способность использовать навыки работы с компьютером, владеть методами информационных технологий, соблюдать основные требования информационной безопасности

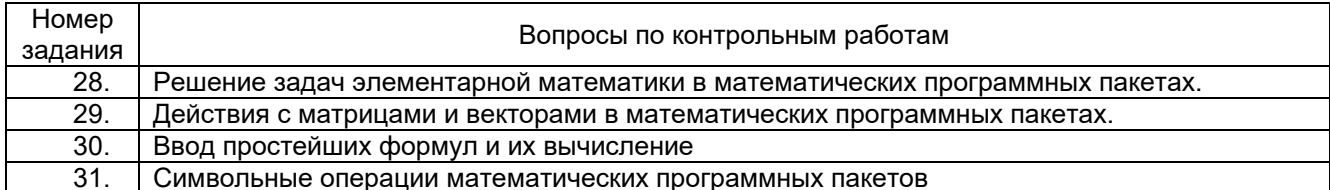

#### 3.2.4 Шифр и наименование компетенции

ПК-3 готовность участвовать в составлении аналитических обзоров и научнотехнических отчетов по результатам выполненной работы, в подготовке публикаций по результатам исследований и разработок

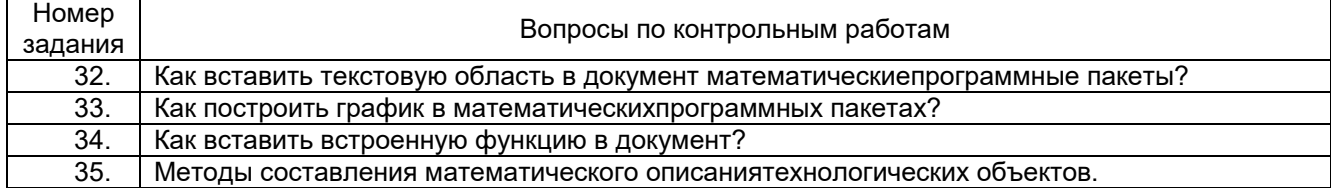

#### 3.3. Расчетные задачи

#### 3.3.1 Шифр и наименование компетенции

ОПК-2 способность выявлять естественнонаучную сущность проблем, возникающих в ходе профессиональной деятельности, привлекать для их решения соответствующий физико-математический аппарат

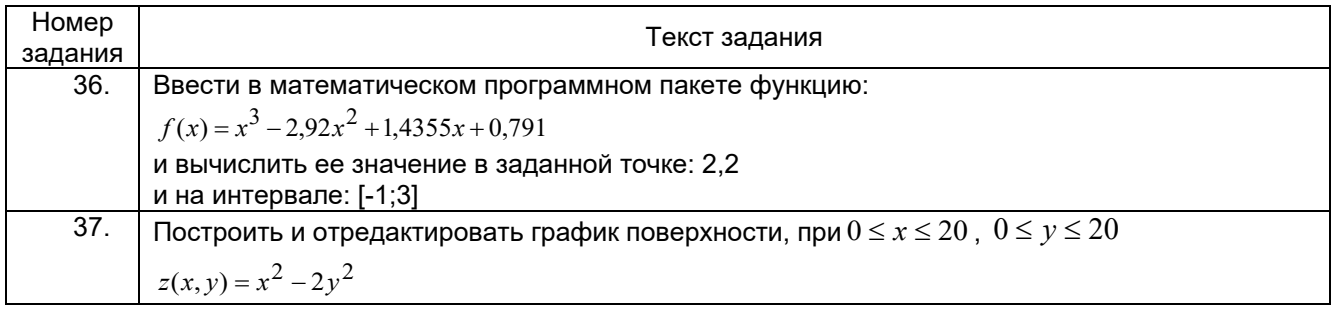

#### 3.3.2 Шифр и наименование компетенции

ОПК-7 способность учитывать современные тенденции развития электроники, измерительной и вычислительной техники, информационных технологий в своей профессиональной деятельности

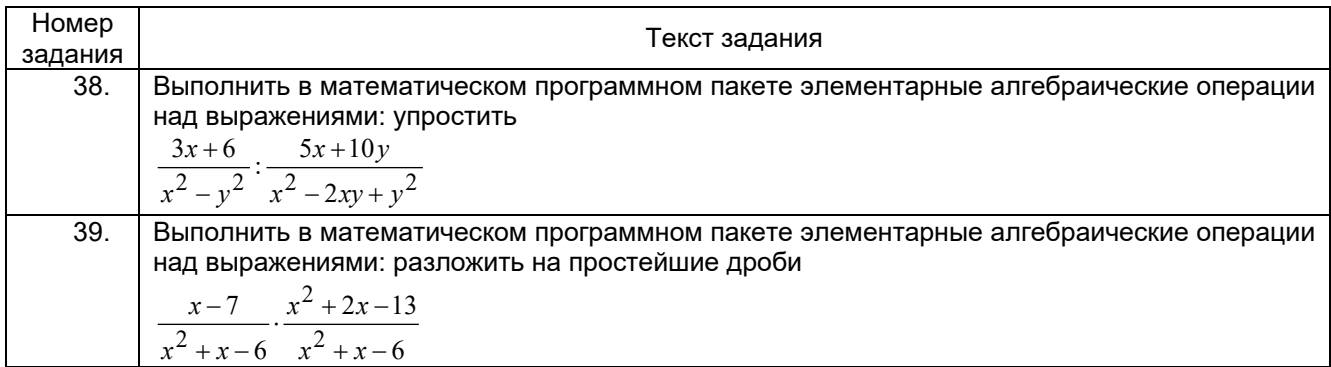

#### 3.3.3 Шифр и наименование компетенции

ОПК-9 способность использовать навыки работы с компьютером, владеть методами информационных технологий, соблюдать основные требования информационной безопасности

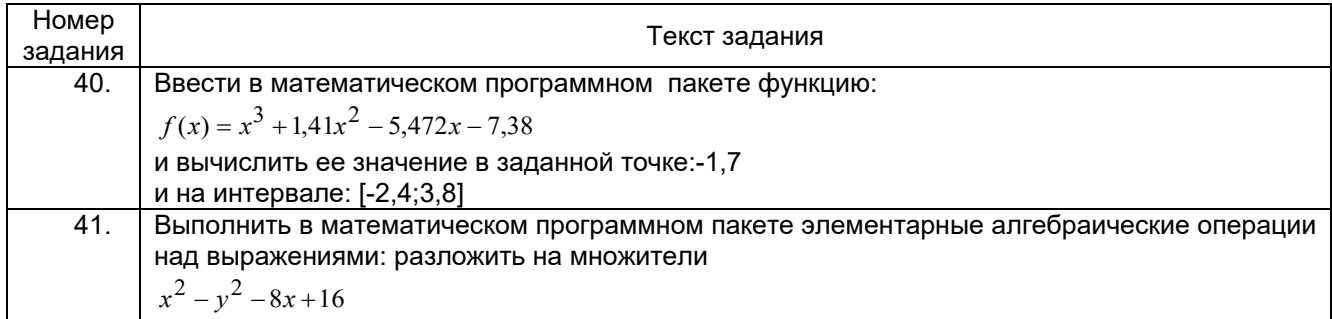

#### 3.3.4 Шифр и наименование компетенции

ОПК-7 Способен производить необходимые расчеты отдельных блоков и устройств систем контроля, автоматизации и управления, выбирать стандартные средства автоматики, измерительной и вычислительной техники при проектировании систем автоматизации и управления

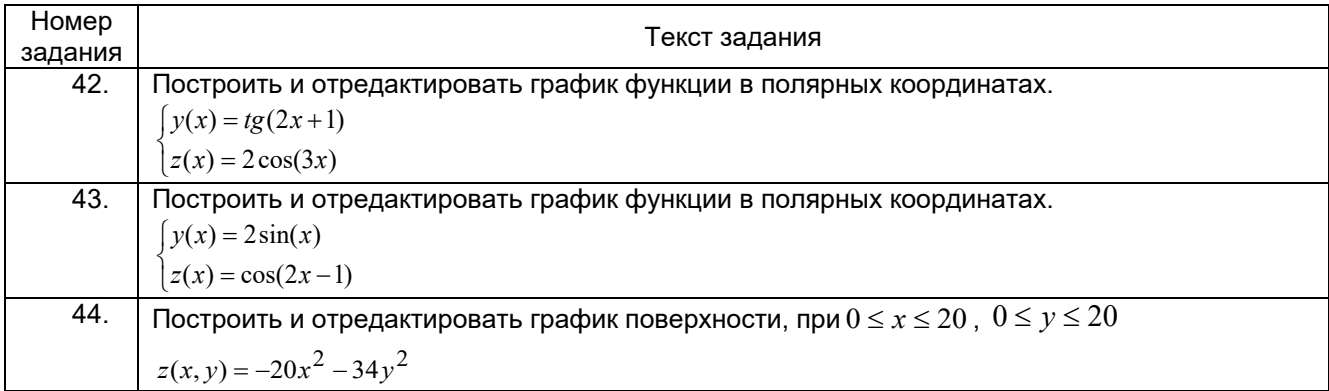

#### Пример ответа на расчетные задачи

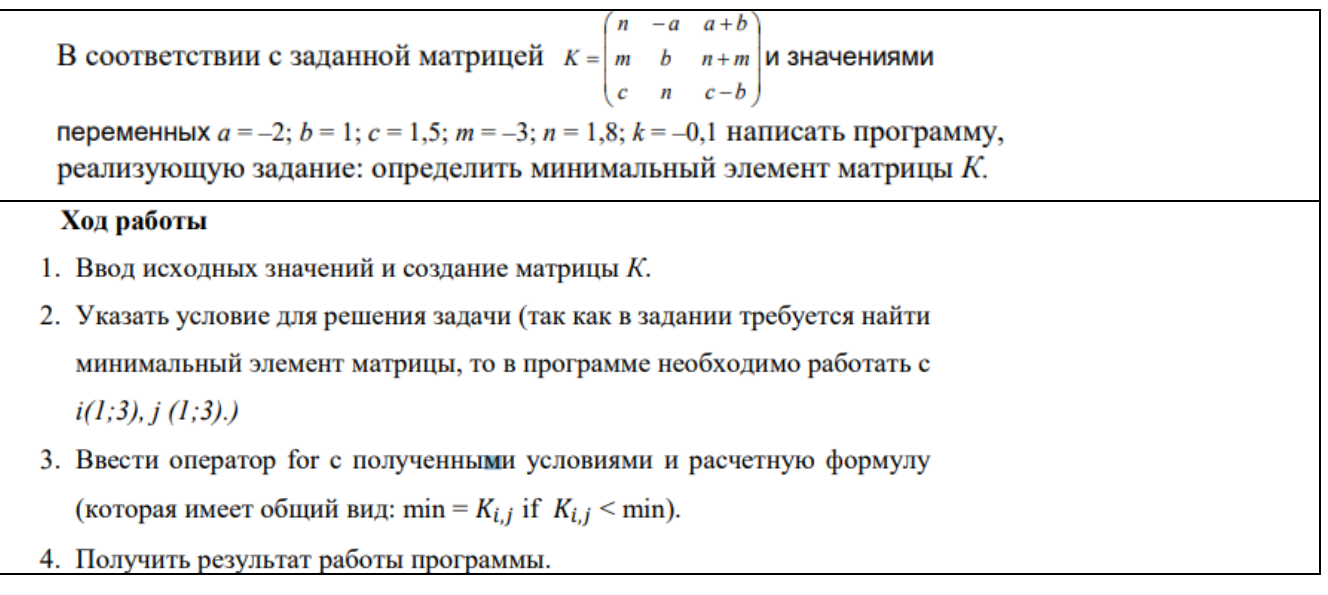

ORIGIN := 1

\na := 1

\nb := 0.5

\nb := 0.2

\nn := 0.7

\nk := 0.27

\n∴ 
$$
\mathbf{m} = 0.2
$$

\n∴  $\mathbf{m} = 0.2$ 

\n∴  $\mathbf{m} = 0.2$ 

\n∴  $\mathbf{m} = 0.2$ 

\n∴  $\mathbf{m} = 0.2$ 

\n∴  $\mathbf{m} = 0.2$ 

\n∴  $\mathbf{m} = 0.2$ 

\n∴  $\mathbf{m} = 0.2$ 

\n∴  $\mathbf{m} = 0.2$ 

\n∴  $\mathbf{m} = 0.2$ 

\n∴  $\mathbf{m} = 0.2$ 

\n∴  $\mathbf{m} = 0.2$ 

\n∴  $\mathbf{m} = 0.2$ 

\n∴  $\mathbf{m} = 0.2$ 

\n∴  $\mathbf{m} = 0.2$ 

\n∴  $\mathbf{m} = 0.2$ 

\n∴  $\mathbf{m} = 0.2$ 

\n∴  $\mathbf{m} = 0.2$ 

\n∴  $\mathbf{m} = 0.2$ 

\n∴  $\mathbf{m} = 0.2$ 

\n∴  $\mathbf{m} = 0.2$ 

\n∴  $\mathbf{m} = 0.2$ 

\n∴  $\mathbf{m} = 0.2$ 

\n∴  $\mathbf{m} = 0.2$ 

\n∴  $\mathbf{m} = 0.2$ 

\n∴  $\mathbf{m} = 0.2$ 

\n∴  $\mathbf{m} = 0.2$ 

\n∴  $\mathbf{m} = 0.2$ 

### **3.4. Экзамен (Зачет). Вопросы (задачи, задания) для экзамена, зачета 3.4.1** *Шифр и наименование компетенции*

*ОПК-2 способность выявлять естественнонаучную сущность проблем, возникающих в ходе профессиональной деятельности, привлекать для их решения соответствующий физико-математический аппарат*

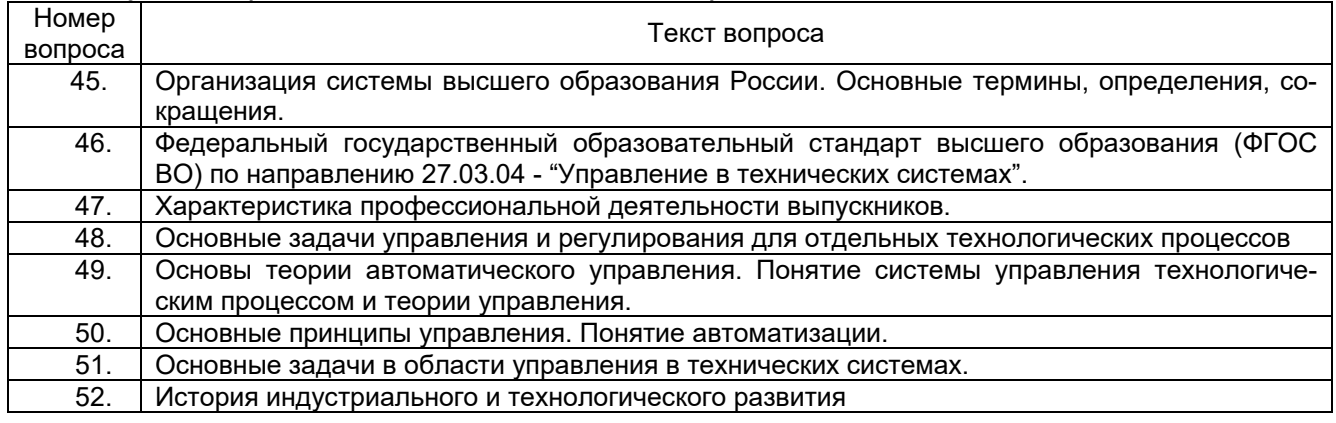

#### **3.4.2** *Шифр и наименование компетенции*

*ОПК-7 способность учитывать современные тенденции развития электроники, измерительной и вычислительной техники, информационных технологий в своей профессиональной деятельности*

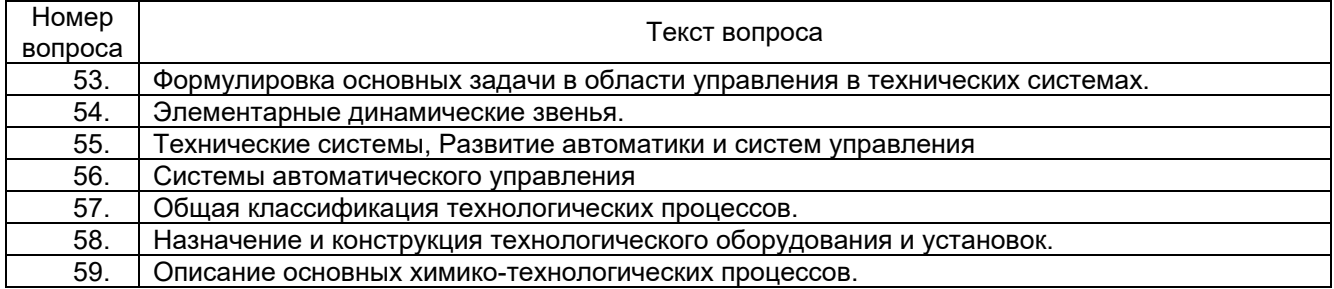

#### **3.4.3** *Шифр и наименование компетенции*

*ОПК-9 способность использовать навыки работы с компьютером, владеть методами информационных технологий, соблюдать основные требования информационной безопасности*

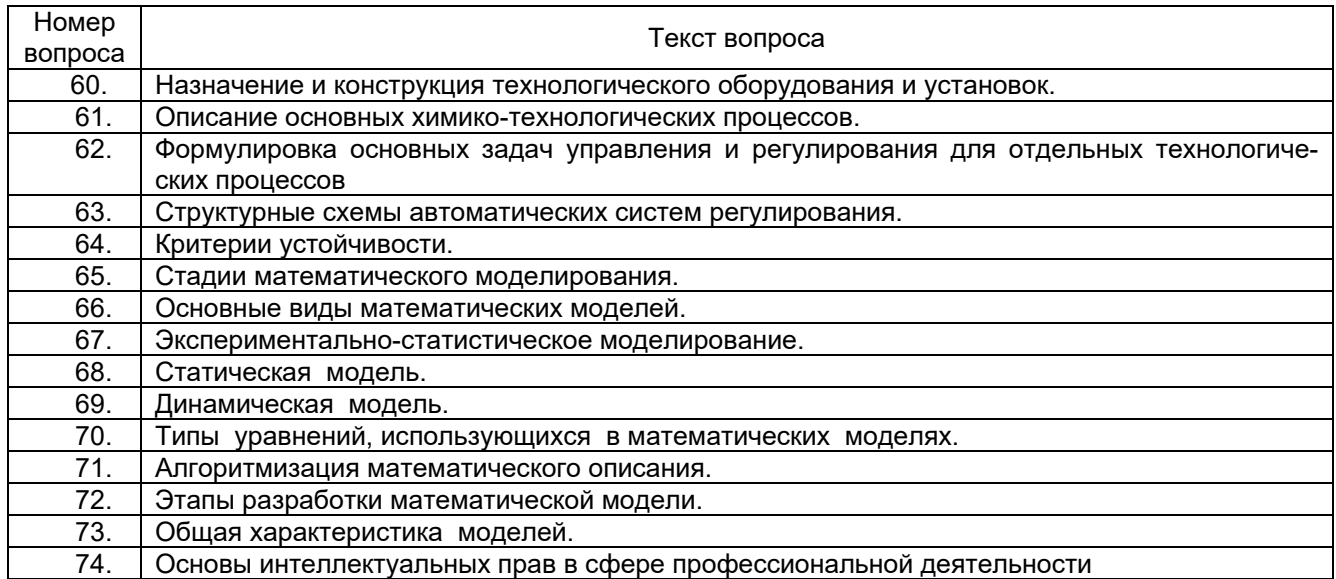

#### **3.4.4** *Шифр и наименование компетенции*

*ПК-3 готовность участвовать в составлении аналитических обзоров и научнотехнических отчетов по результатам выполненной работы, в подготовке публикаций по результатам исследований и разработок*

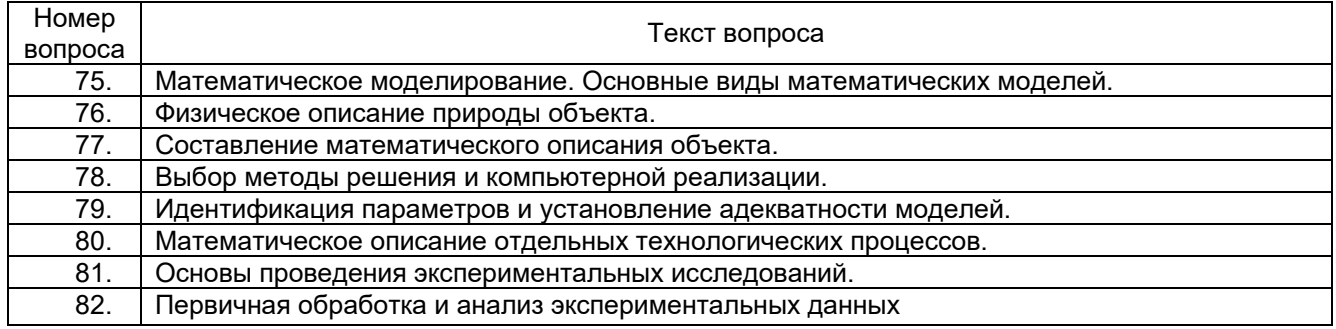

#### **4. Методические материалы, определяющие процедуры оценивания знаний, умений, навыков и (или) опыта деятельности, характеризующих этапы формирования компетенций.**

Процедуры оценивания в ходе изучения дисциплины знаний, умений и навыков, характеризующих этапы формирования компетенций, регламентируются положениями:

П ВГУИТ 2.4.03 Положение о курсовых экзаменах зачетах;

П ВГУИТ 4.1.02 Положение о рейтинговой оценке текущей успеваемости.

Для оценки знаний, умений, навыков обучающихся по дисциплине применяется рейтинговая система. Итоговая оценка по дисциплине определяется на основании определения среднеарифметического значения баллов по каждому заданию.

# 5. Описание показателей и критериев оценивания компетенций на различных этапах их формирования, описание<br>шкал оценивания для каждого результата обучения по дисциплине.

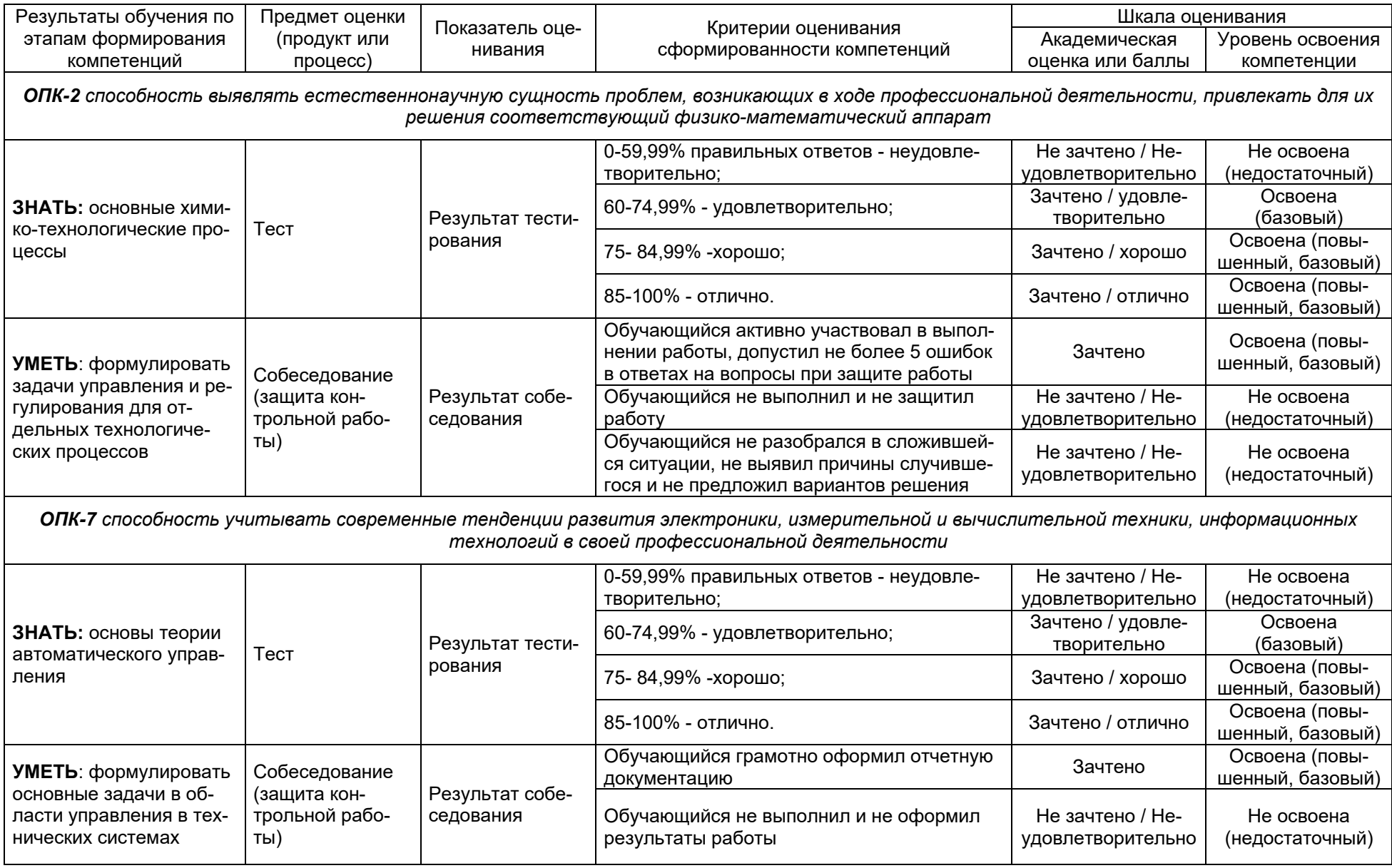

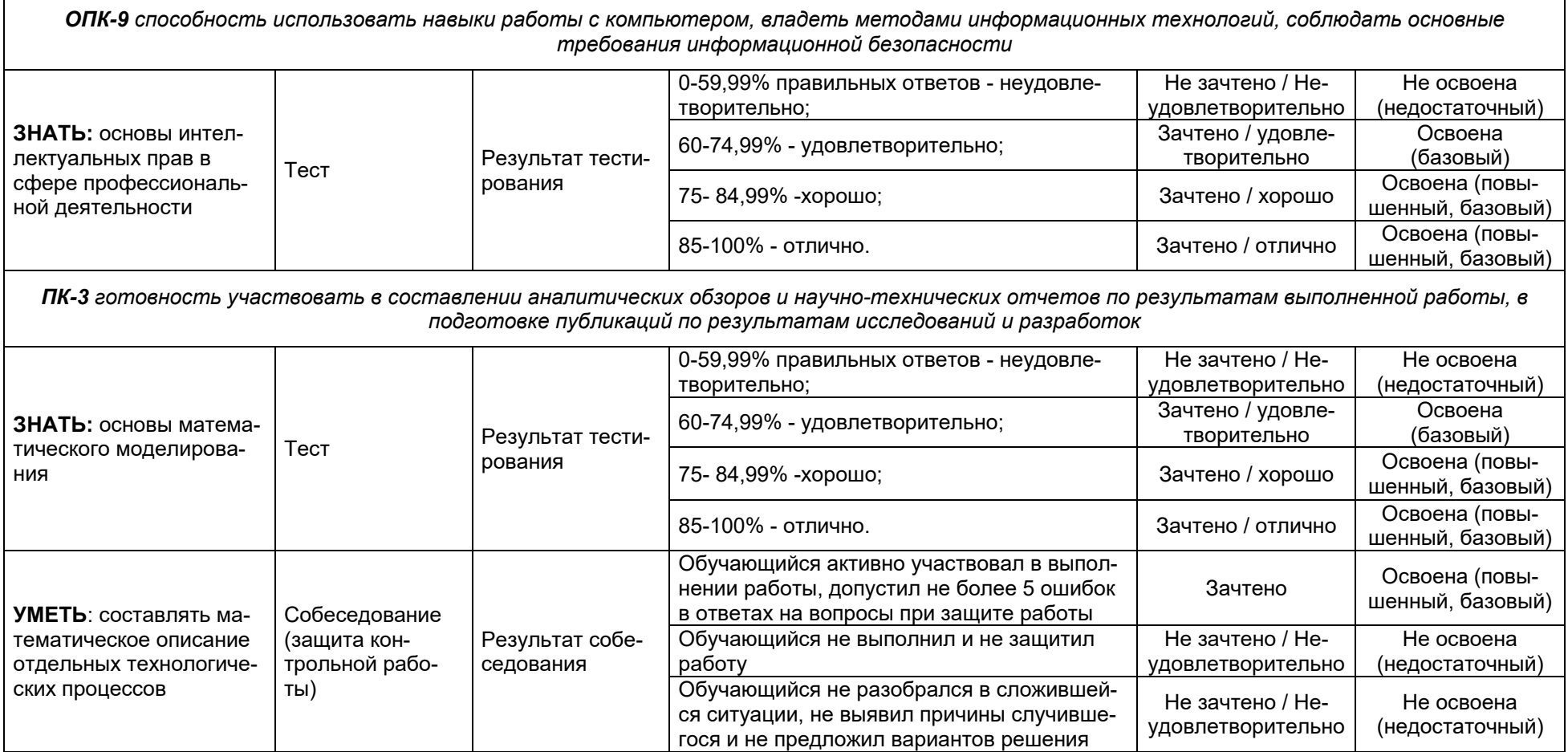